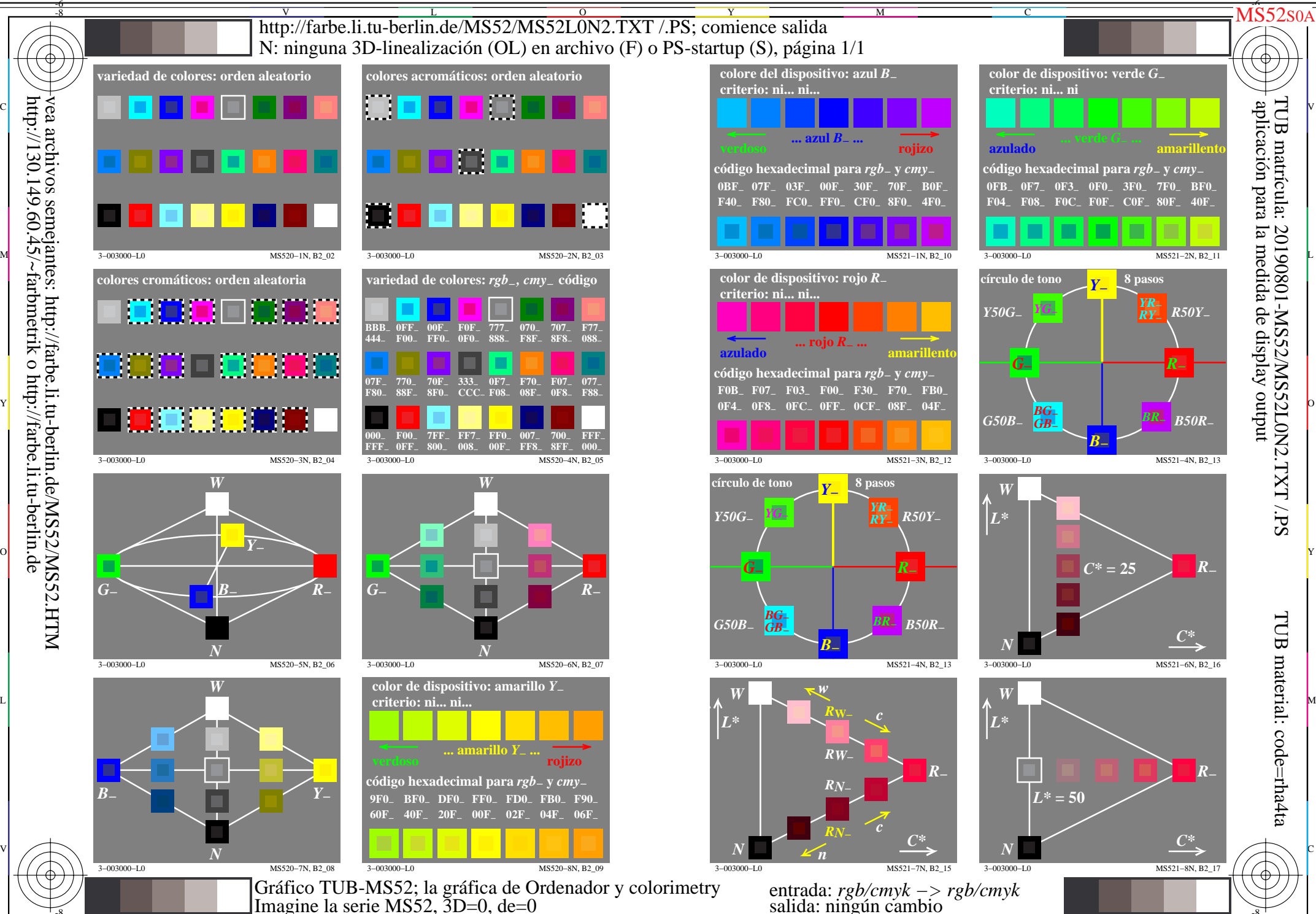

http://130.149.60.45/~farbmetrik o http://farbe.li.tu-berlin.de

V

-8-6

L

O

Y

M

C

C

M

Y

 $\overline{\circ}$ 

L

V

-8-6